# DMX200 1 8 RS 232C

 $V2.0$ 

WP-10-170301

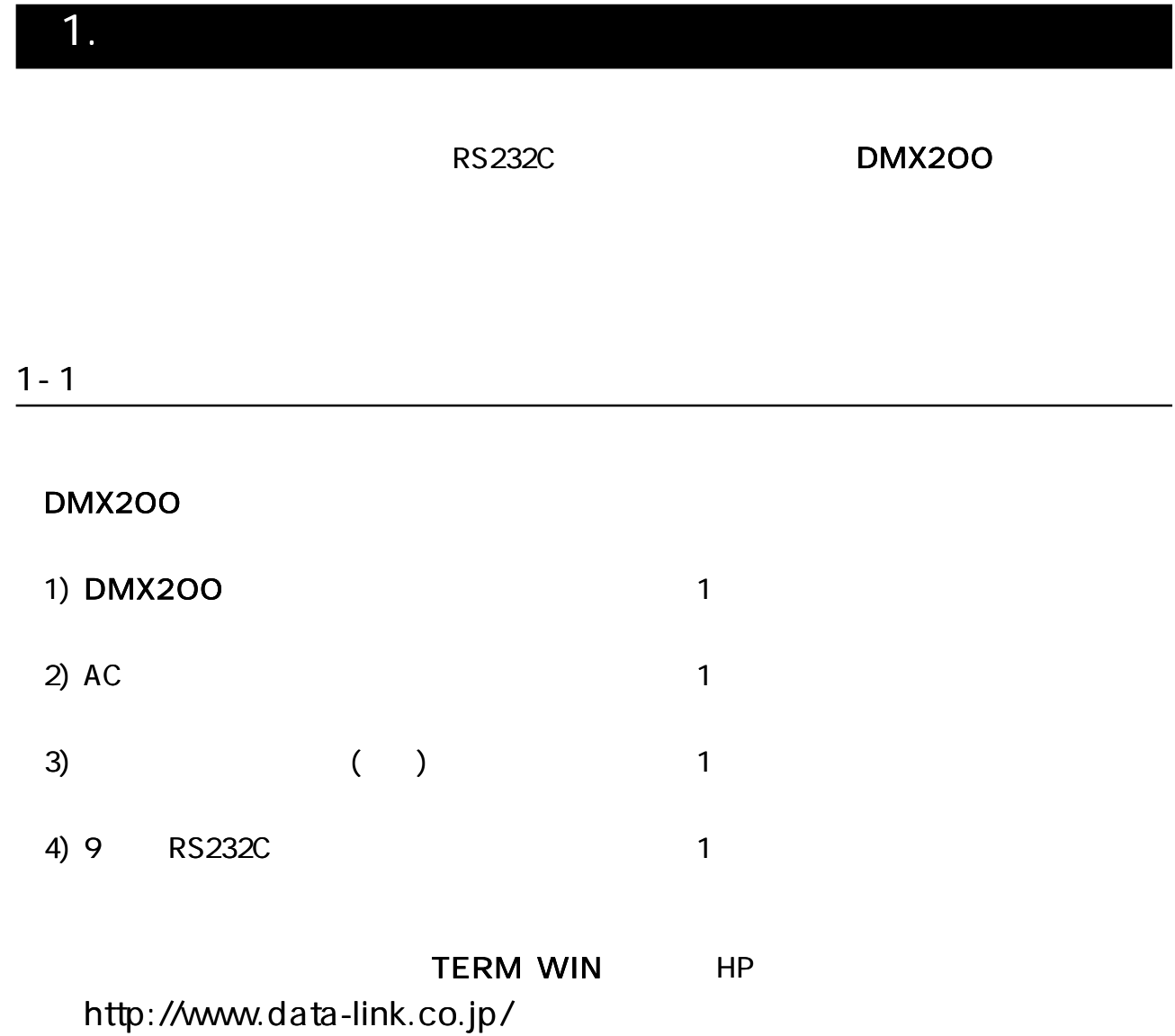

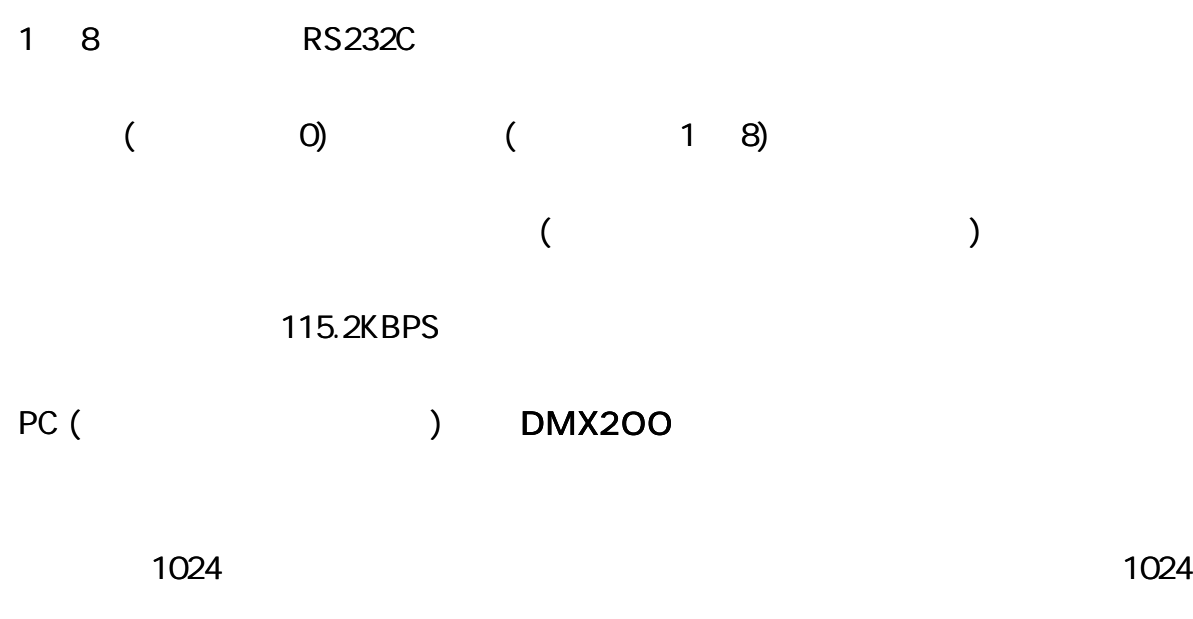

[RS232C-USB ] DL-U232A USB 8 RS232C DL-U232A

RoHS

 $2 - 1$ 

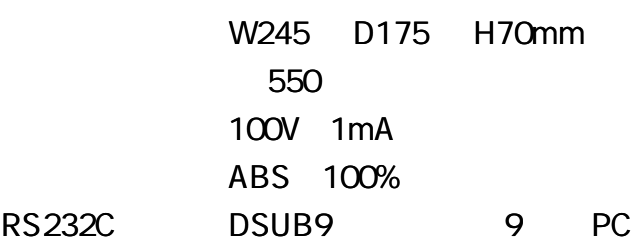

 $2 - 2$ 

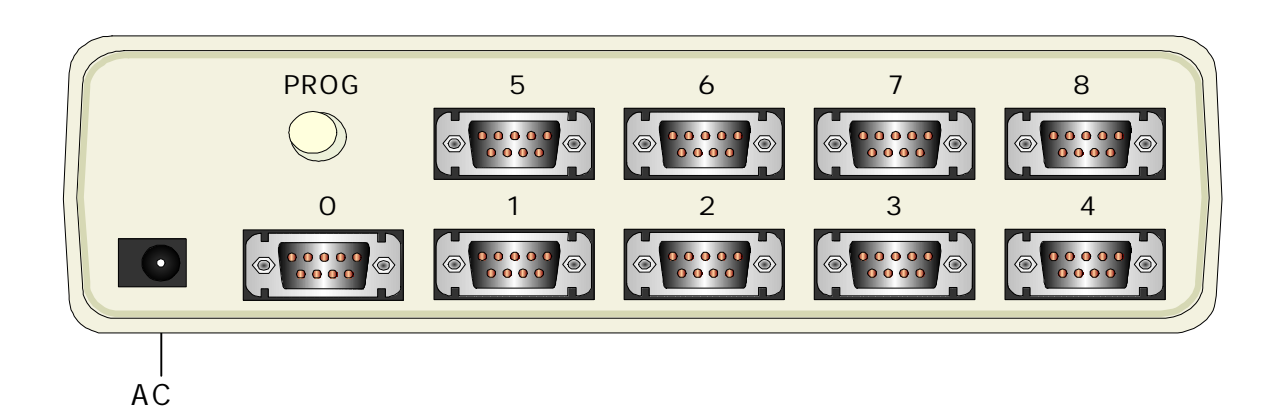

CH0 CH1 8 PROG

 $3 - 1$ 

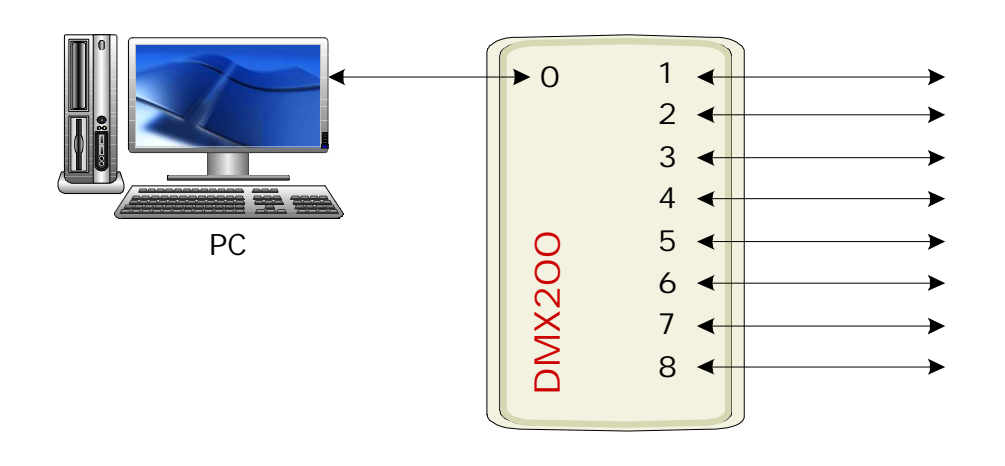

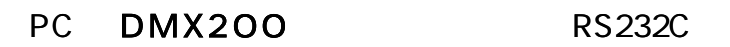

DMX200 RS232C

RS232C DOS/V

### $3 - 2$

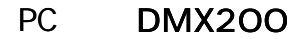

)  $LINK #3$ 

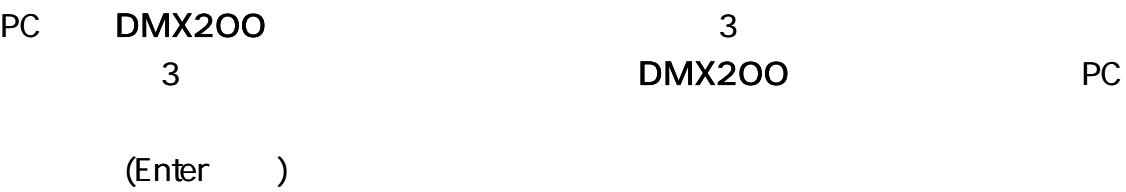

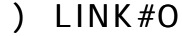

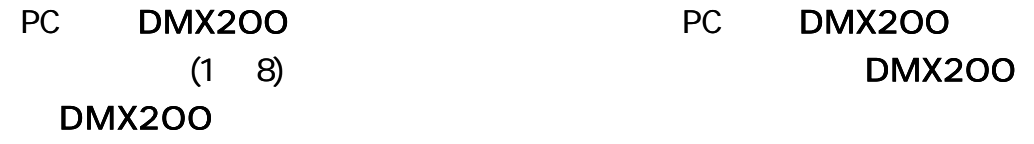

3 - 5 O N

### DMX200 EEPROM DMX200

PROG  $($ 

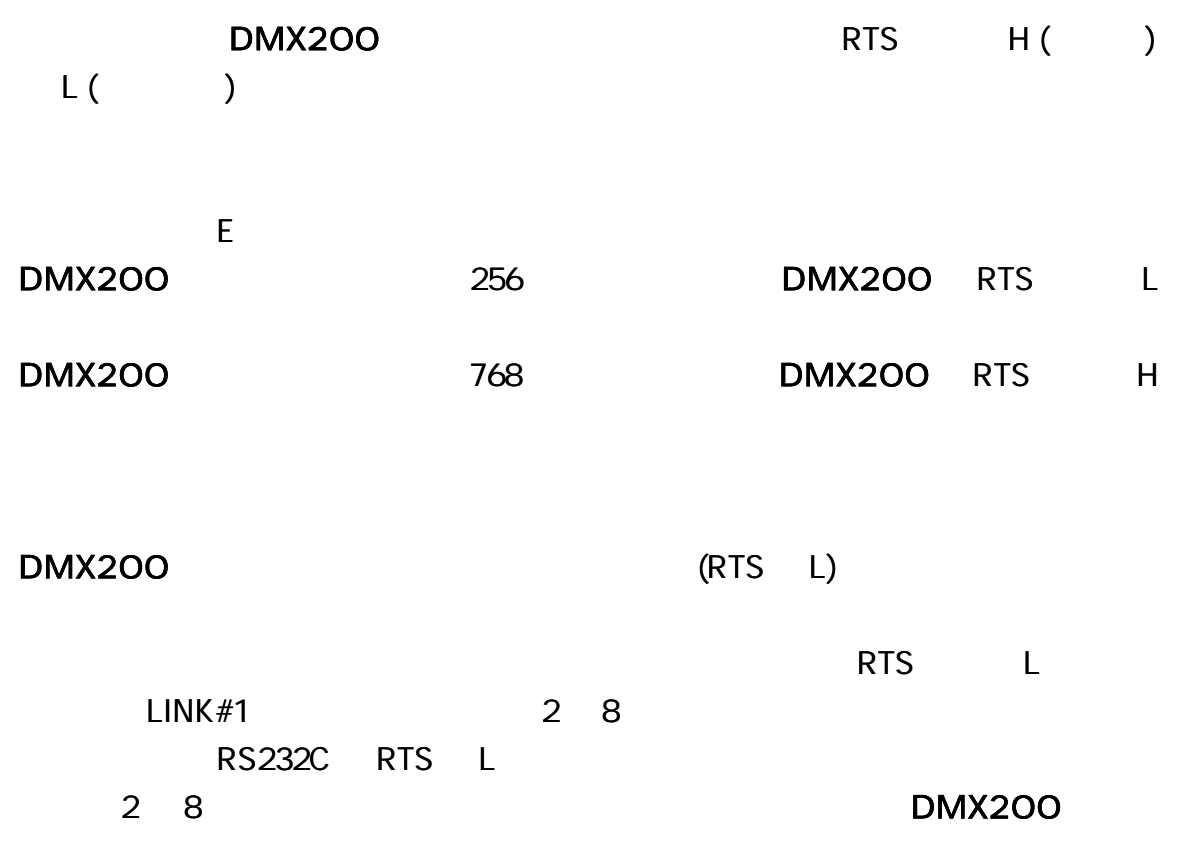

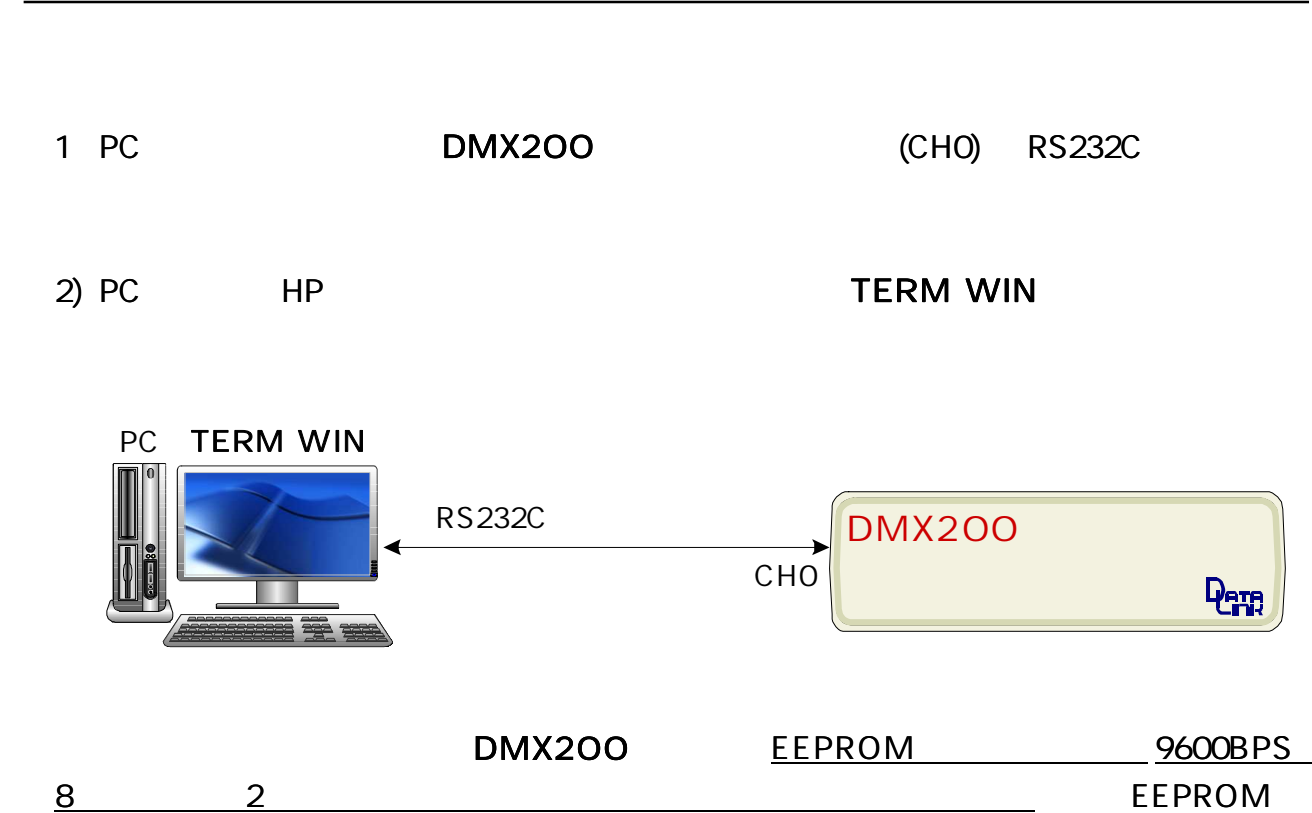

PROG ON ON ON PC

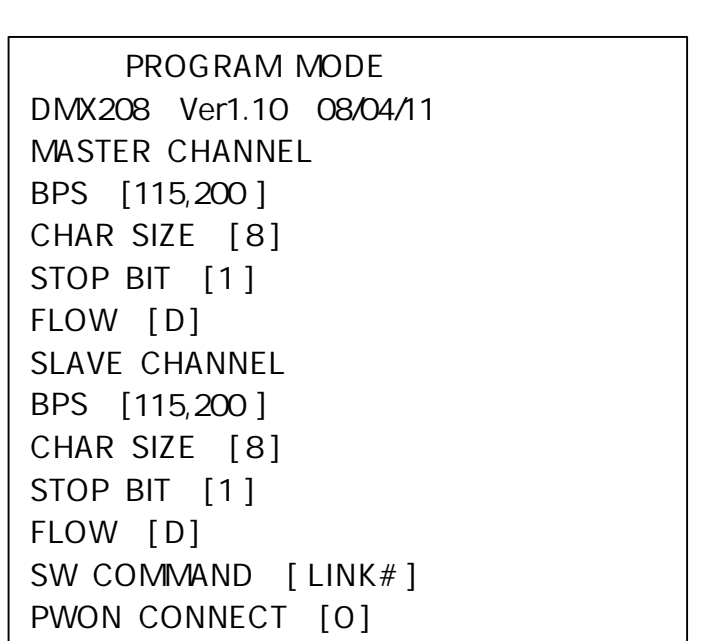

PC

- ) MSW 11110011
- ) SSW 11110011

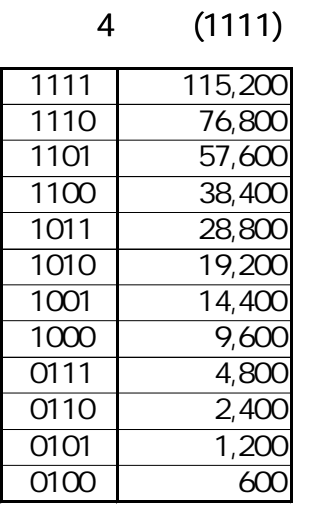

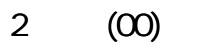

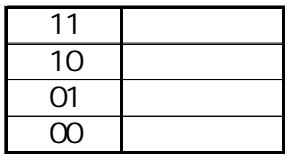

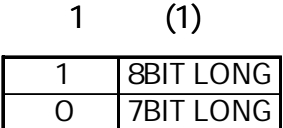

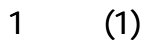

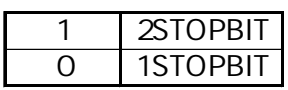

115.2KBPS 8 2

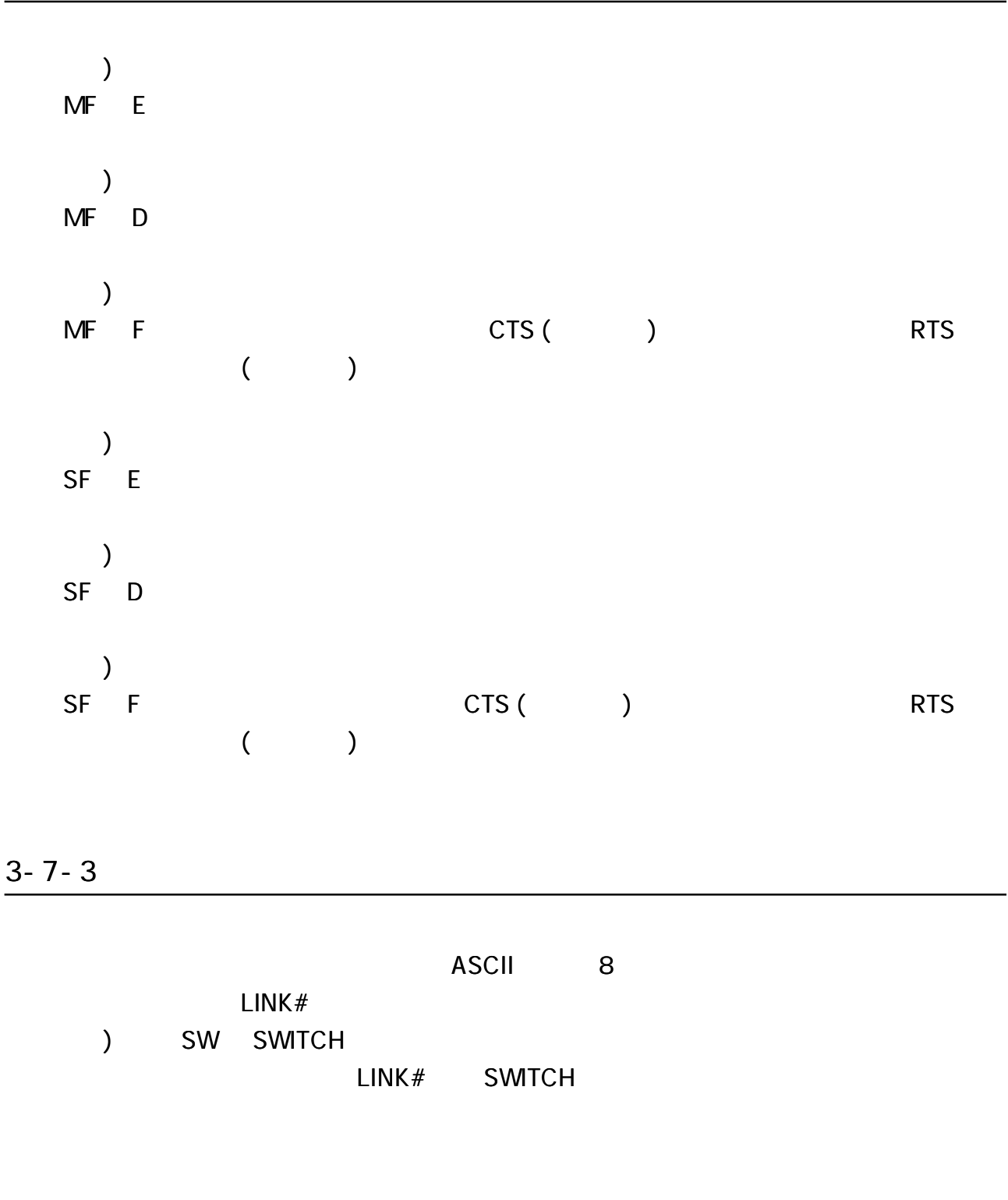

 $3 - 7 - 4$ 

[0]

) PWON 1

### ENTER

### 3-7-6 EEPROM

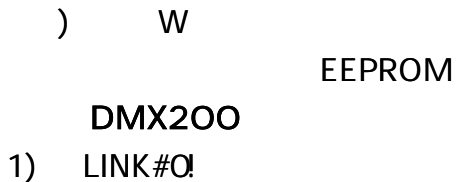

2)

### 3-7-7 E SC

EEPROM

# DMX200 1024 4.

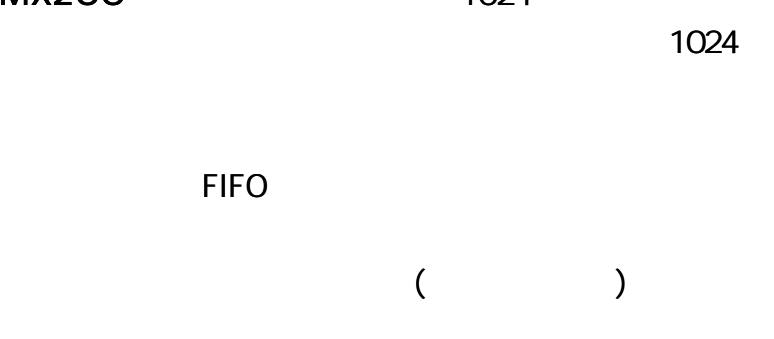

# 5.

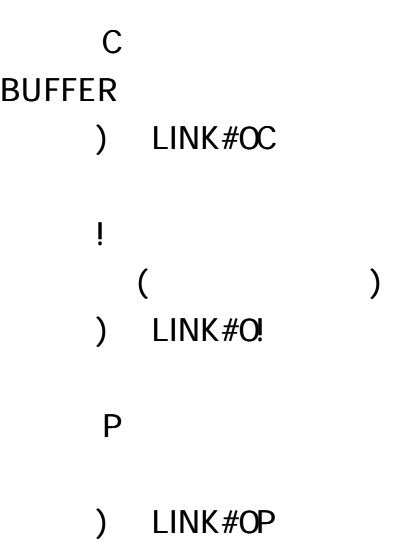

# 6.TERM WIN

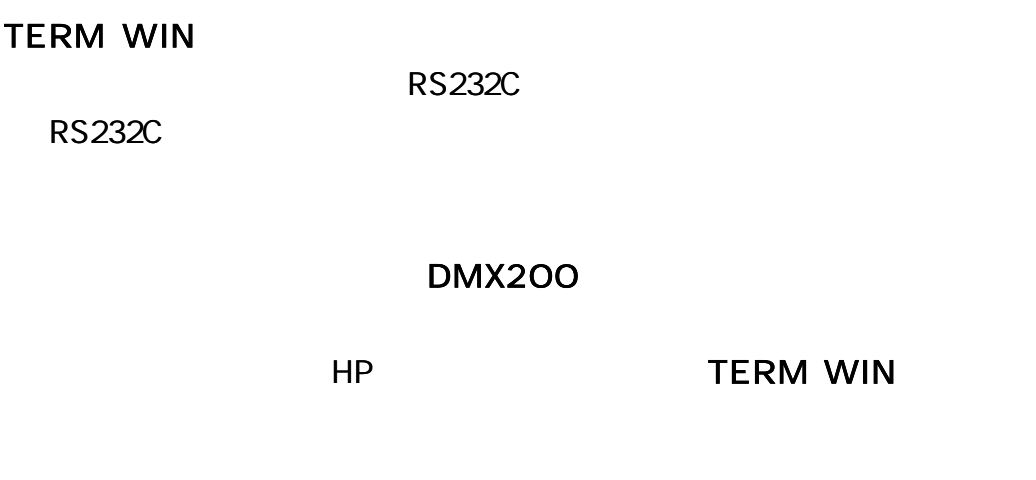

# 7.USB

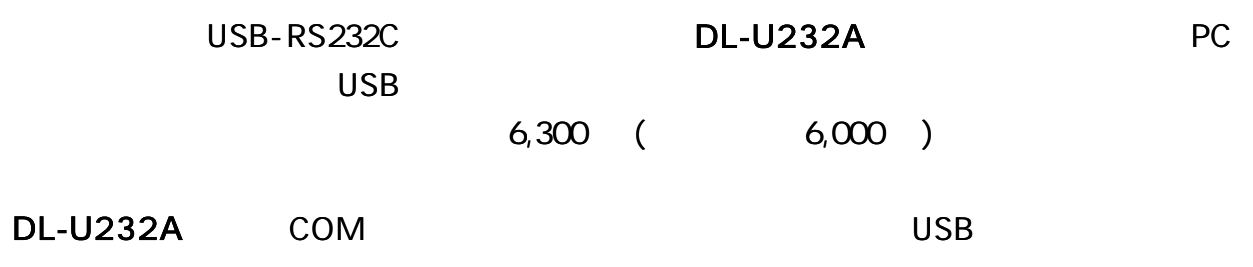

### 8.VB

#### DMX200

```
Private Sub Form_Load ()
\mathbf{r}Dim Instring As String
' COM1
MSComm1 ComPort 1
' 9600bps 8 1
MSComm1.Setting s " 9600,n,8,1"
' input
MSComm1.InputLend 0
\mathbf{r}MSComm1.PortOpen True
' DMX200
MSComm1.Output " LINK#2" chr$ (13) chr$ (10)
\mathbf{r}Do
DoEvents
Loop Until MSComm1.InBufferCount 2
\sim 2
Instring MSComm1.input
\mathbf{r}MSComm1.PortOpen False
End Sub
```
Q 1

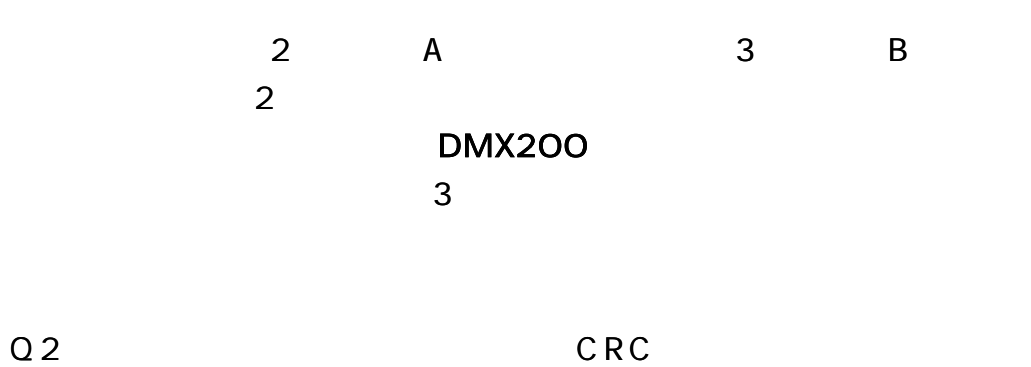

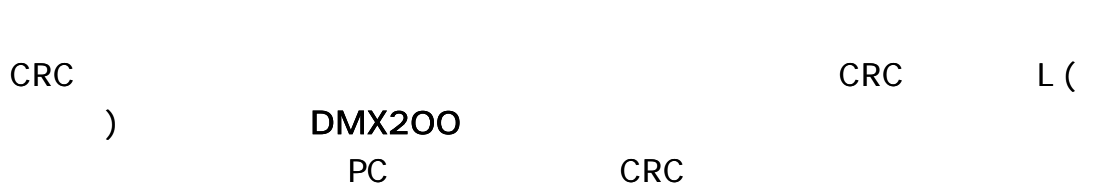

### Q 3

## 1) PC DMX200

- 2) PROG
	- $(2 \quad 3 \quad )$

Q 4

1024

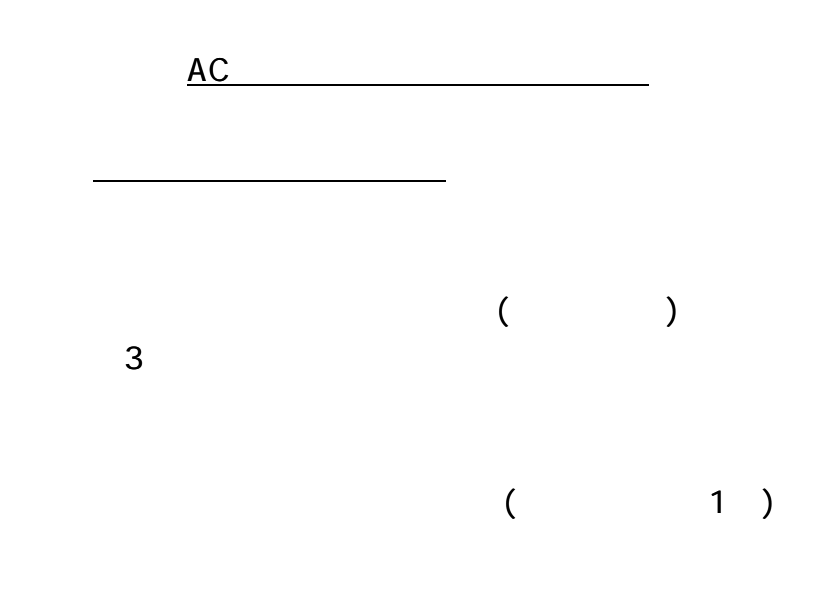

A C

1

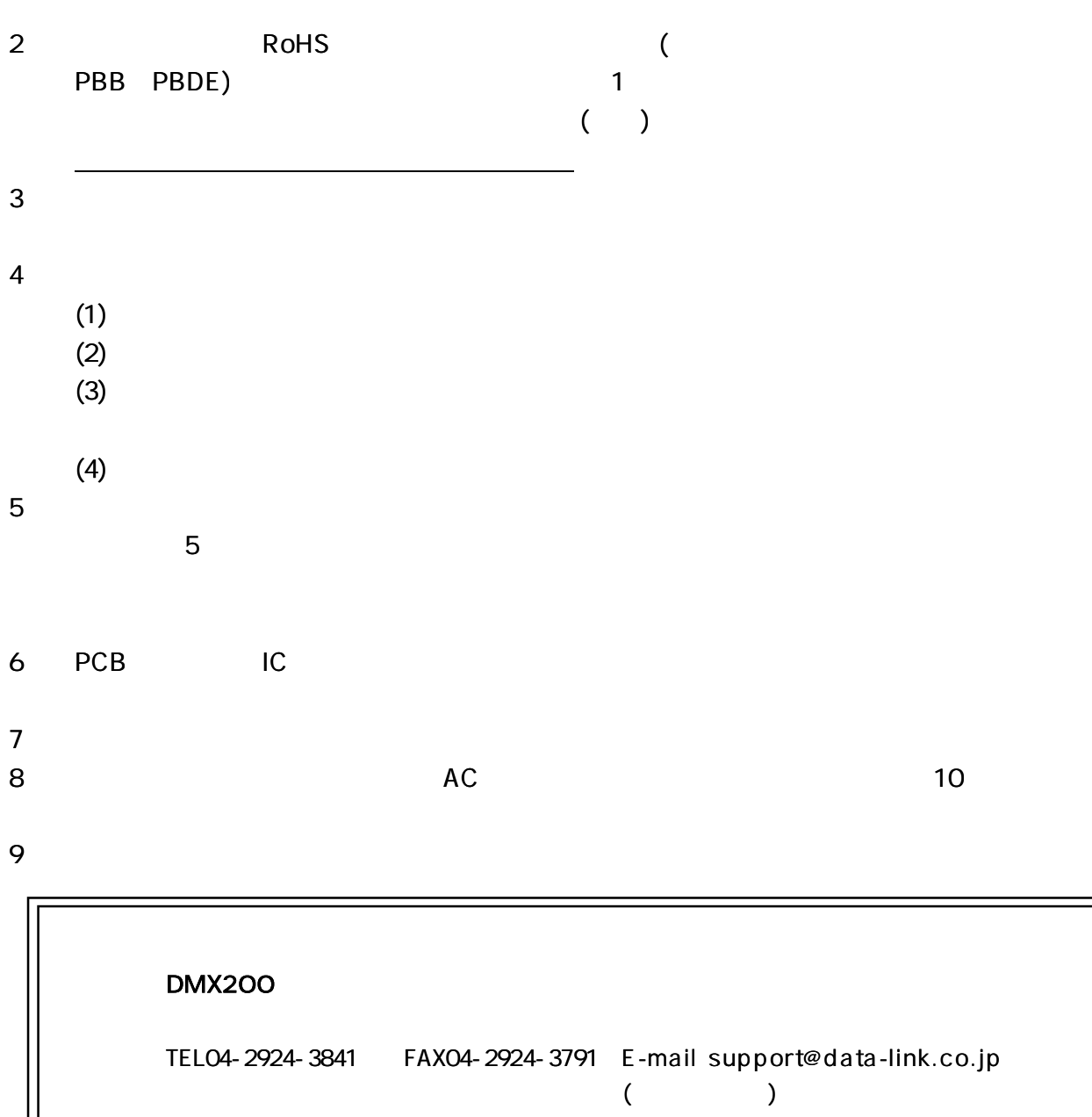

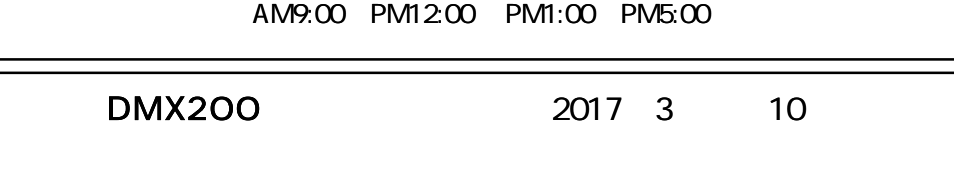

359-1113 10-5 TEL04-2924-3841 FAX04-2924-3791